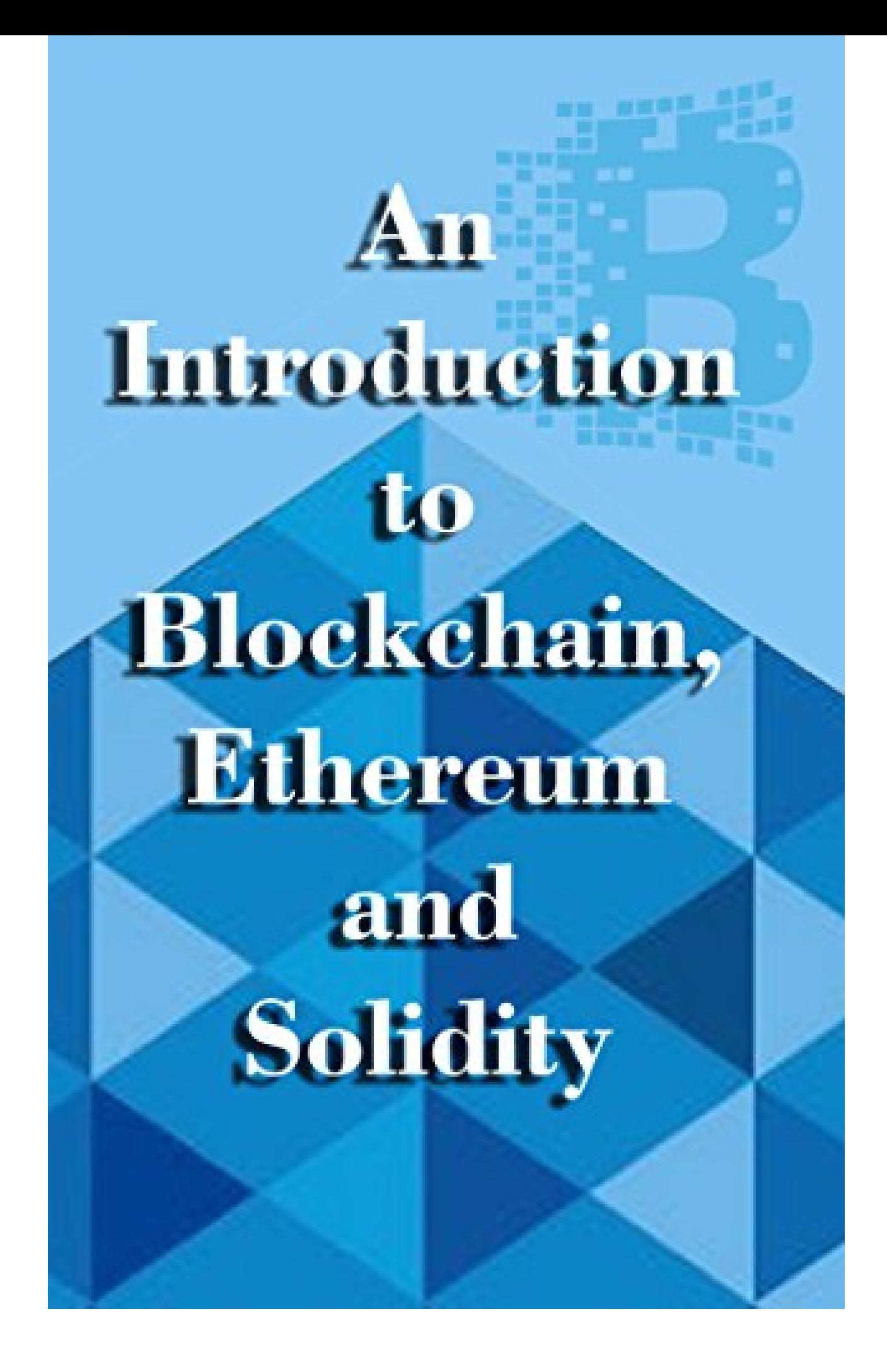

*Rajananthini Murugadoss and*

**An Introduction to Blockchain, Ethereum, and Solidity: A perfect guide to know the basics of Blockchain in terms of technical aspects.**

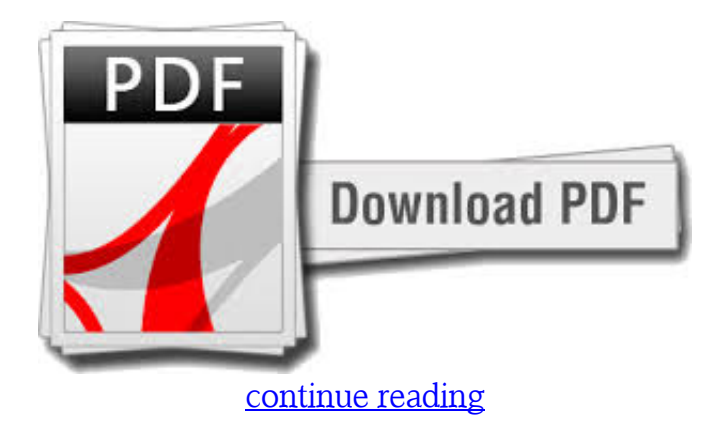

Blockchain technology created the backbone of a new type of Internet. Everyone is wanting to learn and keep up with new technologies. Rather than becoming overwhelmed by the duty at hand, take a tiny stage and do something to begin with. Functions used in Solidity10. 1..- How to install metamask- How exactly to purchase ether with bitocin4. Solidity programming predicated on javascript syntax7.3. How exactly to use Wallet Software and Metamask?2. How a bitcoin transaction is processed?5. Deploying agreements by running Migrations13. What's the bitcoin? Smart contracts :- Creating Smart agreements with solidity- Framework and working on Smart Agreement- Importing contracts from an external package8. Ether Transfer using Solidity Contract9. This ebook allows you to understand the basic ideas of Blockchain, Ethereum, and Solidity. Process of Blockchain Mining11. Solidity tests and compiling using Truffle12. Ethereum and DApp- Proof of work- Proof of stake- GAS6. Businesses embarked on blockchain technology - IBM,Microsoft,Samsung. What is blockchain and how it works?.

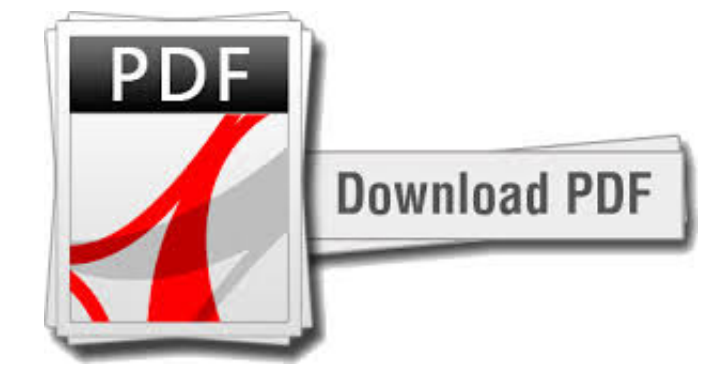

[continue reading](http://bit.ly/2Tge8Fv)

download free An Introduction to Blockchain, Ethereum, and Solidity: A perfect guide to know the basics of Blockchain in terms of technical aspects. e-book

download free An Introduction to Blockchain, Ethereum, and Solidity: A perfect guide to know the basics of Blockchain in terms of technical aspects. e-book

[download Financial Cryptography: Ideal Properties & Laws fb2](https://cryptob.oss-us-east-1.aliyuncs.com/books1/B0795C9SSD-Financial-Cryptography-Ideal-Properties-amp-Laws.pdf)

[download free Cryptocurrency: The Ultimate Guide About Blockchain, Mining, Trading, ICO, Ethereum,](https://cryptob.oss-us-east-1.aliyuncs.com/books1/B0795NGT73-Cryptocurrency-The-Ultimate-Guide-About-Blockchain-Mining-Trading-ICO-Ethereum-Litcoin-Ripple-Dash-Dogecoin-Emercoin-Putincoin-Auroracoin-Exchanges-To.pdf) [Litcoin, Ripple, Dash, Dogecoin,Emercoin, Putincoin, Auroracoin Exchanges, Top Cryptocurrencies for](https://cryptob.oss-us-east-1.aliyuncs.com/books1/B0795NGT73-Cryptocurrency-The-Ultimate-Guide-About-Blockchain-Mining-Trading-ICO-Ethereum-Litcoin-Ripple-Dash-Dogecoin-Emercoin-Putincoin-Auroracoin-Exchanges-To.pdf) [making money ebook](https://cryptob.oss-us-east-1.aliyuncs.com/books1/B0795NGT73-Cryptocurrency-The-Ultimate-Guide-About-Blockchain-Mining-Trading-ICO-Ethereum-Litcoin-Ripple-Dash-Dogecoin-Emercoin-Putincoin-Auroracoin-Exchanges-To.pdf)

[download free ? CRYPTOCOIN MINING Beginners Guide 6 \(VI\) - ETH \( Ethereum \) - 2018 ?- Let's run](https://cryptob.oss-us-east-1.aliyuncs.com/books1/B0795QCN4D-CRYPTOCOIN-MINING-Beginners-Guide-6-VI-ETH-Ethereum-2018-Let-s-run-free-Mining-Software-at-the-back-of-the-PC-and-Dig-quot-ETH-quot-17steps-CRYPTOCOIN.pdf) free Mining Software at the back of the PC and Dig "ETH" ! - (17steps ...) (? CRYPTOCOIN MINING [Beginners Guide ?\) pdf](https://cryptob.oss-us-east-1.aliyuncs.com/books1/B0795QCN4D-CRYPTOCOIN-MINING-Beginners-Guide-6-VI-ETH-Ethereum-2018-Let-s-run-free-Mining-Software-at-the-back-of-the-PC-and-Dig-quot-ETH-quot-17steps-CRYPTOCOIN.pdf)